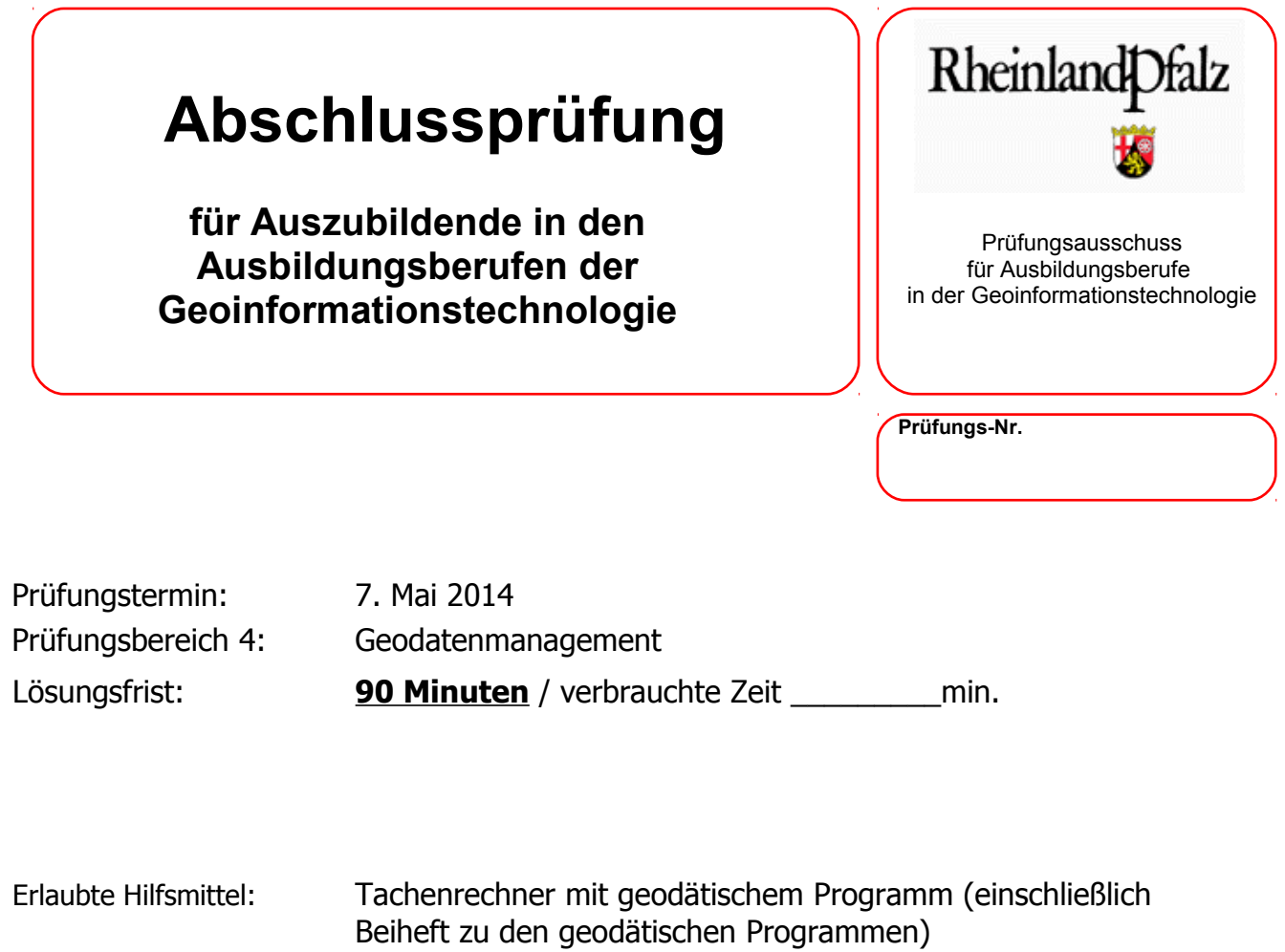

Gesamtpunktzahl: **100 Punkte**

Es wird bescheinigt, dass der Prüfling die Aufgaben in der angegebenen Zeit ohne fremde Hilfe und ohne Benutzung anderer als der erlaubten Hilfsmittel bearbeitet hat. Koblenz

7. Mai 2014

Unterschrift des Aufsichtführenden

**Viel Erfolg!** ☺

## **Aufgabe 1**

Sie arbeiten in einem kartographischen Verlag Maps&Co und haben einen neuen Auftrag erhalten. Das Unternehmen NatureSoftPower beschäftigt sich mit der Ausdehnung von alternativer Energiegewinnung und sieht im Raum Prüm viel Potential. Dafür möchte es sich einen Überblick verschaffen und gibt eine thematische Karte in Auftrag.

Für diese thematische Karte muss eine topographische Grundlage erstellt werden. Diese Grundlage beträgt eine Kartenfläche von 42 x 42 cm und zeigt den Raum um die Stadt Prüm.

Zur Eingrenzung des Gebietes wurden Ihnen von Ihrem Kunden folgende zwei Koordinatenpaare angegeben:

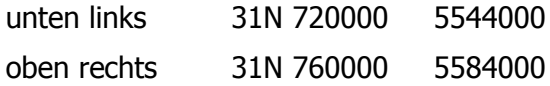

1.1. Erklären Sie die Begriffe thematische Karte und topographische Karte.

**4 Punkte**

1.2. Auf welches Koordinatensystem lässt sich bei den angegebenen Koordinatenpaaren schließen?

**1 Punkt**

1.3. Wie groß ist das darzustellende Gebiet in km² ?

## **5 Punkte**

- 1.4. Welcher Maßstab ist angemessen für Ihre Karte bei einem unter 1.3. berechneten darzustellenden Gebiet und einer Kartenfläche von 42 x 42 cm ?
	- a) Berechnen Sie die Maßstabszahl.
	- b) Geben Sie den passende Maßstab für Ihre Karte an, wenn Sie auf Grundlage einer amtlichen topographischen Karte arbeiten wollen.

## **1 Punkt**

**5 Punkte**

1.5. Welche anderen Maßstäbe der amtlich topographischen Karten in Rheinland- Pfalz gibt es noch?

# **Aufgabe 2**

Nachdem Sie das darzustellende Gebiet berechnet haben, müssen Sie sich überlegen, welche räumliche Ausdehnung Sie darstellen und welche Daten Sie benötigen. Bei diesen Überlegungen stellen Sie sicherlich fest, dass die Kartenfläche neben dem rheinland-pfälzischen Gebiet auch Gebiete von anderen Ländern u. Bundesländern beinhaltet.

2.1. Schauen Sie sich die Skizze an und tragen Sie die entsprechenden Länder und Bundesländer, von denen Sie die Daten benötigen bzw. bestellen müssen, ein.

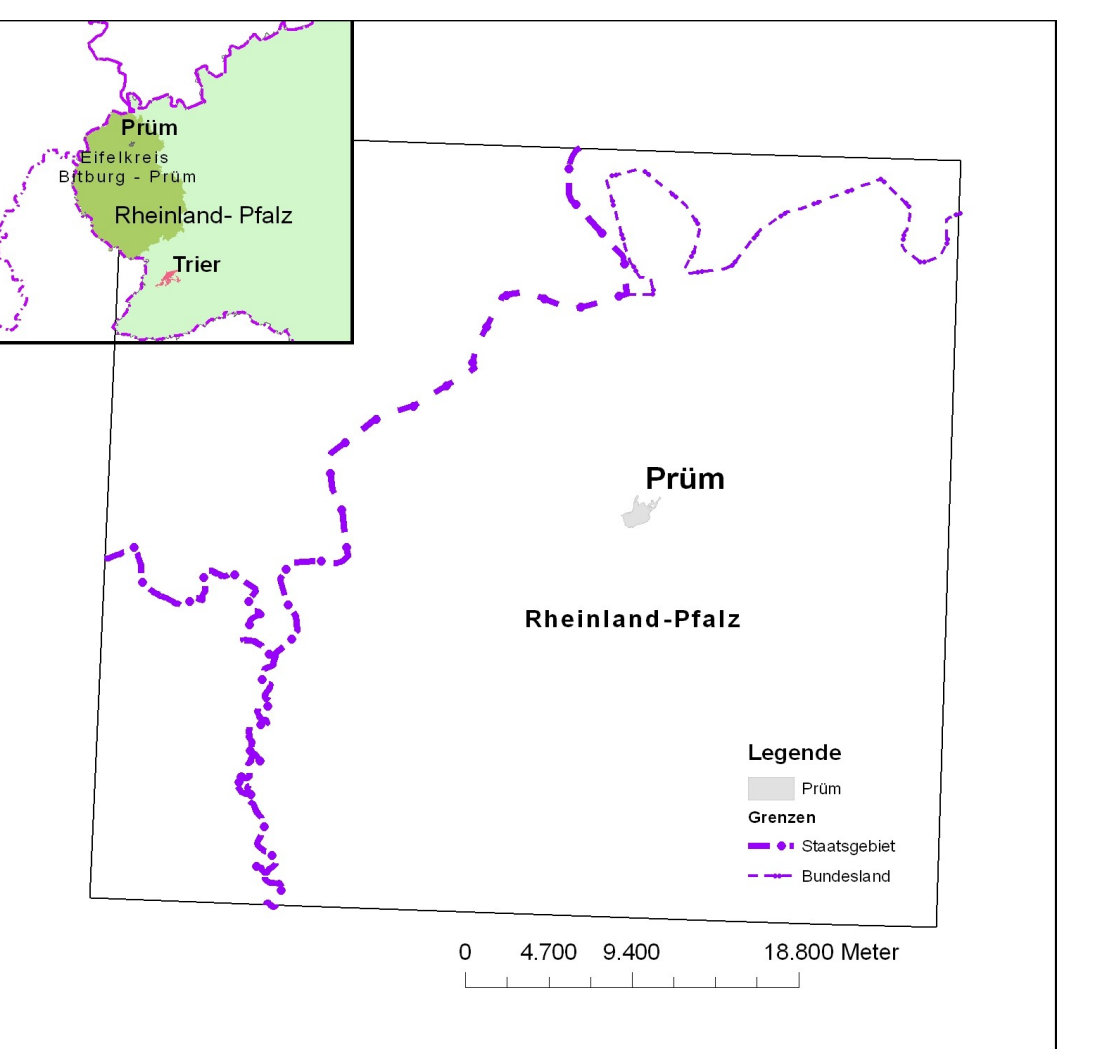

- 2.2. Sie haben die entsprechenden ausländischen Daten für Ihr Gebiet und den benötigten Maßstab angefordert und erhalten shape-Formate.
	- a) Welche Datenart enthält das shape-Format?

## **1 Punkt**

b) Nennen Sie die **drei** wichtigsten Dateien, die ein shape-Format benötigt, um verwendet werden zu können, und schreiben Sie **jeweils** ein Stichpunkt zum Inhalt.

## **6 Punkte**

c) Geben Sie zu den zwei unten aufgeführten optionalen Dateien den Inhalt mit jeweils einem Stichpunkt an.

## **2 Punkte**

.prj .shp.xml

- 2.3. Zu den oben angeforderten Daten bekommen Sie auch aussagekräftige Metadaten.
	- a) Definieren Sie den Begriff Metadaten.

## **2 Punkte**

b) Welche Vorteile hat der Nutzer, wenn ihm solche Daten bereitgestellt werden? Erklären Sie die Vorteile stichpunktartig.

## **3 Punkte**

c) Nennen Sie **fünf** wichtige Angaben in den Metadaten.

# **Aufgabe 3**

Neben den ausländischen Daten müssen Sie nun auch die Geobasisdaten aus den Bundesländern besorgen. Sie müssen überlegen, wo Sie diese Daten besorgen können und was Sie für Geobasisdaten benötigen.

3.1. Nennen Sie die Bezugsquelle für Vektordaten aus den Bundesländern.

**1 Punkt**

- 3.2. Welches ist das Standartabgabeformat für Vektordaten der Bundesländer?
	- a) Schreiben Sie es langschriftlich aus.

**1 Punkt**

b) Erläutern Sie das Standartabgabeformat stichpunktartig.

## **3 Punkte**

- 3.3. Bei Ihrer Anfrage werden Ihnen zwei Produkte genannt. Sie haben die Wahl zwischen dem Produkten BasisDLM und DLM50.
	- a) Beschreiben Sie beide Produkte stichpunktartig.

## **7 Punkte**

b) Für welches Produkt entscheiden Sie sich, wenn Sie den von Ihnen in der Aufgabe 1.4. Teilaufgabe b) ermittelten Maßstab berücksichtigen.

## **1 Punkt**

3.4. Was müssen Sie beachten, wenn Sie Daten externer Bezugsquellen für Ihre kommerziellen Zwecke weiterverwenden wollen? Nennen Sie zusätzlich auch die gesetzliche Grundlage.

- 3.5. Die von Ihnen bestellten Geobasisdaten der Bundesländer sind in einem bestimmten Schema (AAA-Model) dargestellt und für alle Bundesländer einheitlich.
	- a) Geben Sie die **drei** Komponenten des AAA-Models auch langschriftlich an und erläutern Sie den Inhalt der Komponenten mit **jeweils** einem Stichpunkt.

#### **9 Punkte**

b) Nennen Sie **vier** Vorteile, die die Führung der Geobasisdaten im AAA-Standard für den Nutzer bringen.

## **4 Punkte**

## **Aufgabe 4**

Zur Herstellung Ihres topographischen Karte benutzen Sie ein GIS Programm Ihrer Wahl. Auch die Thematik "Alternative Energiegewinnung im Raum Prüm" soll später in dem GIS Programm erfasst werden. Dazu erhalten Sie von Ihrem Auftraggeber die unter der Aufgabe 4.4. aufgeführte Tabelle, die Sie graphisch umsetzen müssen.

4.1. Was müssen Sie beachten, wenn Sie Geodaten aus unterschiedlichen Staaten und Bundesländer zusammenspielen?

## **1 Punkt**

- 4.2. Damit die Geodaten in Ihrem GIS wunschgemäß dargestellt werden können und die Daten in einer Karte sinnvoll präsentiert werden, muss ihr Aussehen definiert werden.
	- a) Wie heißt der Fachausdruck hierfür?

## **1 Punkt**

b) Neben den Texten gibt es drei verschiedenen geometrische Formen zur Darstellung verschiedener Sachverhalte in Karten. Zählen Sie **alle drei** auf und nennen Sie **jeweils** ein Beispiel.

- 4.3. Sie haben alle Ihre Daten in dem GIS Programm präsentiert und stellen fest, dass die Geobasisdaten der Bundesländer zu detailliert für Ihre Zwecke sind und inhaltlich sowie geometrisch bearbeitet werden müssen.
	- a) Wie lautet der Fachbegriff für diesen Schritt ? Erklären Sie diesen kurz.

## **3 Punkte**

b) Nennen Sie **vier** Regeln, die Sie bei diesem Schritt beachten müssen.

#### **4 Punkte**

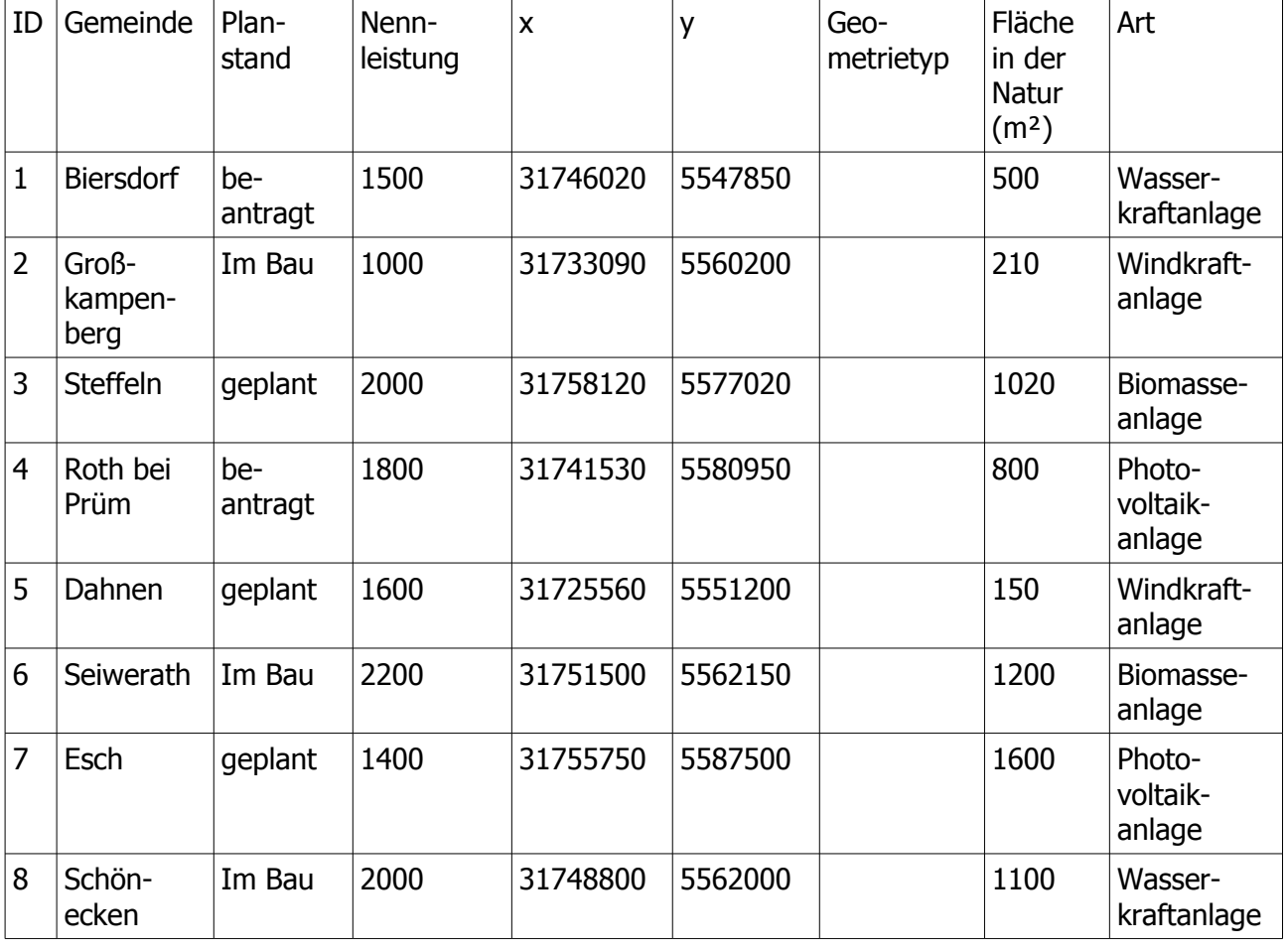

4.4. Sie müssen folgende Daten in Ihrem GIS System erfassen:

a) Tragen Sie in der Tabelle die Geometrietypen in der vorgesehenen Spalte ein, die Sie für eine Darstellung in Ihrer Karte (in Bezug auf den in Aufgabe 1.4 Teilaufgabe b) ermittelten Maßstab) verwenden würden. Begründen Sie Ihre Entscheidung im Ganzen.

b) Nennen Sie **zwei** Kriterien, die eine Signatur erfüllen muss, um sie in einer Karte zu verwenden.

## **2 Punkte**

# **Aufgabe 5**

Sie haben für Ihren Auftraggeber die gewünschte Karte hergestellt und wollen diese auch ansprechend in einem Layout präsentieren, welches später als komplettes Produkt von eine Druckerei gedruckt werden soll.

5.1. Nennen Sie **vier** wichtige Bestandteile eines Kartenlayouts.

## **5 Punkte**

5.2. Entwerfen Sie für Ihre Karte ein passendes Layout.

## **6 Punkte**

5.3. Geben Sie das Standartformat für die Übermittlung von Daten an die Druckerei an.

## **1 Punkt**

5.4. Sie wollen die Daten auch in Ihrem kartographischen Verlag Maps&Co speichern und legen auf eine redundanzfreie und aktuelle Datenhaltung wert. Nennen Sie **zwei** Möglichkeiten hierfür.